# DEVELOPPEMENT D'UNE BANQUE DE DONNEES ET D'UN LOGICIEL DE VISUALISATION POUR UNE EXPLOITATAION PEDAGOGIQUE DE LA NEURO-IMAGERIE

Mots clés : neuroimagerie, enseignement, lycée, logiciel de visualisation, banque de données

Nous présentons dans cet article en quoi la neuroimagerie constitue un enjeu majeur de formation et nous soulevons la nécessité de développer des outils susceptibles de mettre les élèves en activité de recherche pour envisager le recours à la neuroimagerie dans l'enseignement des neurosciences au lycée.

Certains des principaux obstacles didactiques qui se posent à la « lecture » d'une image cérébrale sont ensuite présentés, tels qu'ils ont pu être identifiés lors d'une étude par questionnaire menée avec des élèves de première S d'un lycée de la région Provence Alpes Côte d'Azur.

Dans une troisième partie, nous abordons les problèmes posés par la constitution d'une banque de données de neuroimagerie. La présentation de l'organisation de la banque de données en cours de développement au sein de l'ERTé Acces (INRP) est l'occasion d'aborder les pistes d'exploitation pédagogique que nous avons envisagées. Ces pistes s'orientent d'une part vers la compréhension des principales étapes de construction des images cérébrales et des limites de ces techniques (objectifs méthodologiques) et d'autre part vers les principales notions qui peuvent être abordées avec l'utilisation de cette banque (objectifs cognitifs).

Nous présentons enfin une réflexion relative aux logiciels de recherche, actuellement disponibles en ligne, qui permettent de visualiser les données de neuroimagerie. Cette réflexion autour de l'utilité (efficacité pédagogique), de l'utilisabilité (possibilités de manipulation) et de l'acceptabilité des logiciels disponibles doit permettre de cerner les contraintes posées au développement d'un outil spécifiquement dédié à la visualisation des données de neuroimagerie en contexte pédagogique.

## La neuroimagerie, un enjeu de formation

Les techniques de neuroimagerie<sup>1</sup>, ont connu ces dernières années un essor considérable. Le développement de ces techniques a permis des avancées majeures qui ont révolutionné, tant dans le domaine médical que dans celui de la recherche fondamentale, notre compréhension du cerveau. C'est par exemple au début des années 70, grâce aux travaux du chimiste américain Paul Lauterbur et du physicien britannique Peter Mansfield – lauréats du Prix Nobel de médecine 2003 – que l'Imagerie par Résonance Magnétique trouve un débouché médical.

Le développement de la neuroimagerie fonctionnelle accompagne celui des neurosciences cognitives dont l'ambition est de faire correspondre à des activités complexes, souvent définies par l'approche psychologique en terme de résolution de problème, des corrélats d'activité physiologique. Dans ce cadre, une fonction cognitive peut être définie comme une séquence temporelle d'activités neuronales, électriques et neurochimiques, distribuées en réseau, et engendrant des variations locales à la fois du champ électromagnétique, du métabolisme énergétique, et du débit sanguin cérébral. Ce sont ces marqueurs

 $\frac{1}{1}$  Essentiellement Tomographie par Emission de Positons (TEP), Imagerie par Résonance Magnétique Nucléaire (IRM) et Magnéto-Encéphalo-Graphie (MEG). Dans le cadre de cet article nous envisageons essentiellement l'IRM. L'IRM anatomique est utilisée depuis une vingtaine d'années dans le domaine médical, pour la précision des images anatomiques qu'elle fournie et donc des diagnostics qu'elle permet. Malgré son coût élevé, quelque 22 000 appareils spécialisés fonctionnent actuellement dans le monde. Ils permettent chaque année de réaliser plus de 60 millions d'examens.

physiologiques qui sont détectés par les techniques d'imagerie cérébrale.<sup>2</sup> En ce sens, une image cérébrale numérique est un codage informatique d'un signal physique. L'image est décomposée en un ensemble de points auxquels sont associées des intensités différentes de signal, en général codées grâce à une échelle de couleur. La neuroimagerie fonctionnelle donne ainsi accès au fonctionnement des réseaux entre différentes régions cérébrales et permet donc de proposer des modèles de fonctionnement du cerveau à un niveau le plus intégré possible. Le caractère non invasif de ces techniques offre la possibilité de dépasser la mobilisation des pathologies et autres lésions du système nerveux central pour en comprendre le fonctionnement. Par ailleurs ces techniques permettent de réaliser des suivis longitudinaux du fonctionnement cérébral chez un même sujet, ce qui permet d'appréhender certaines des propriétés de développement du système nerveux central.

Le recours aux images cérébrales, et ceci n'est pas étranger à leur réelle dimension esthétique, apparaît comme une constante de la médiatisation des résultats des recherches en neurosciences. En témoigne par exemple les nombreuses expositions<sup>3</sup> sur le thème ou les émissions télévisuelles et articles de journaux qui en font largement usage. En ce sens, les images cérébrales font aujourd'hui partie de notre univers social. Elles constituent à ce titre de réels enjeux de formation. Appréhender le statut de ce type d'image numérique, et surtout la façon dont elles sont construites, nous semble devoir faire partie d'une culture scientifique minimale.

### La neuroimagerie et l'enseignement des neurosciences au lycée

Depuis la dernière réforme des programmes officiels, l'enseignement des neurosciences en classes de lycée, concerne uniquement les classes de première. Une volonté réelle a été affichée par les rédacteurs des programmes d'envisager les propriétés intégratives du système nerveux sans focaliser l'attention des élèves sur des objectifs cognitifs relatifs à son fonctionnement à l'échelle moléculaire et cellulaire. Dans les programmes actuels de lycée, l'utilisation de la neuroimagerie est ainsi envisageable en classes de première S (Chapitre : « La part du génotype et la part de l'expérience individuelle dans le fonctionnement du système nerveux »), de première L (Chapitre « Représentation visuelle du monde ») et éventuellement en classe de première ES (Chapitre « Communication nerveuse » $)^{4}$ .

Cependant de la même façon que le "tout neuronal" des programmes antérieurs a conduit à creuser le fossé entre notions à construire et supports expérimentaux disponibles, le déficit d'activités pratiques dans les programmes actuels est un élément qui participe à négliger l'enseignement de l'activité cérébrale. Dans ce domaine, le recours à l'analyse de résultats expérimentaux issus de la recherche ou à l'utilisation de logiciels de simulation, s'il encourage les élèves à la réflexion, ne peut que les éloigner du caractère expérimental de la discipline. La compilation de données expérimentales et le développement d'outils permettant de mettre les élèves en situation de recherche, à propos de l'activité cérébrale, apparaissent comme une nécessité pour envisager un enseignement des neurosciences entendues comme sciences expérimentales.

 $\frac{1}{2}$ Dans le cas de l'IRM, il s'agit du signal "BOLD" pour "Blood Oxygen Level Dependant" (signal dependant du niveau d'oxygénation cerebral). L'IRM fonctionnelle est fondée sur l'observation en temps réel des variations de l'oxygénation du sang, sans injection de traceur radioactif, puisque le traceur est endogène : la déoxy-hémoglobine (dHb), qui a des propriétés paramagnétiques. La dHb entraîne une atténuation du signal IRM dans les zones (voxels) contenant du sang desoxygéné. L'activité cérébrale s'accompagne d'un enrichissement en oxygène des régions mises en jeu : cet apport d'oxygène réduit les hétérogénéités dues à la dHb dans le compartiment veineux de la circulation et le signal enregistré, lui, augmente. Dans les zones en activité les augmentations locales de débit sanguin cérébral font donc plus que compenser la consommation d'O2 (et de glucose) et se traduisent par une augmentation locale de l'oxygénation du sang et donc réduisent le taux de dHb. Il en résulte une augmentation locale du signal IRM.

<sup>3</sup> Citons, pour les dernières expositions en date, l'exposition « Cerveau Intime », présentée à la Cité des sciences et de l'industrie à Paris du 22/10/2002 au 31/08/2003 et surtout l'exposition « Planète cerveau », présentée au Musée de l'Homme à Paris du 21/09/2005 au 22/01/2006 et qui propose au visiteur plus d'une cinquantaine d'images cérébrales.

<sup>4</sup> Voir les programmes officiels correspondants : BOEN H.S. 7, Vol. 5, 31 août 2000 ainsi que les documents d'accompagnement (EduSCOL avril 2002).

#### Obstacles didactiques posés par l'exploitation des données de neuroimagerie

Une étude par questionnaire menée auprès de deux classes de première S d'un lycée de la région Provence Alpes Côte d'Azur a permis de préciser certains des obstacles rencontrés par les lycéens concernant l'exploitation des données de neuroimagerie.

Le premier de ces obstacles concerne la difficulté à se repérer dans les différents plans de coupe de l'encéphale. Une image cérébrale, qu'elle soit anatomique ou fonctionnelle, est en effet visualisable dans trois plans de coupe (transaxial, sagittal et coronal) corrélés entre eux. Naviguer dans une image nécessite donc d'orienter celle ci selon les axes anteropostérieur, proximal-distal et droite-gauche. Dans chaque plan de coupe une image cérébrale contient plusieurs dizaines de coupes sériées qui participent de la définition de la taille de l'image et de sa résolution (nombre de points ou pixels décrivant l'objet). Une image cérébrale peut également représenter le cerveau dans sa totalité (3D). Nous précisons également la nécessité d'identifier le statut de l'image (image individuelle ou moyenne ; anatomique ou fonctionnelle).

Dans le cas d'une image fonctionnelle, l'obstacle majeur que nous avons relevé est la difficulté pour les élèves à identifier l'opération cognitive qui a été isolée au cours du protocole d'acquisition de manière à pouvoir exploiter la signification fonctionnelle de l'image. Par ailleurs les élèves ne maîtrisent pas les outils mathématiques statistiques (Test F ou Test T en général). Les représentations des élèves sur ce point font apparaître qu'ils appréhendent une image de différence statistique comme une simple image de soustraction entre deux acquisitions réalisées l'une en condition dite On et l'autre en condition dite Off. Or le rapport signal / bruit est en général tellement faible, qu'une image fonctionnelle telle que nous l'utilisons résulte d'une différence statistiquement significative entre des séries de plusieurs dizaines d'images acquises en condition On et en condition Off.

Une difficulté importante concerne la compréhension du paramètre de contraste de l'image c'est à dire la différence de signal détectable entre deux points et leur signification fonctionnelle, en général codée grâce à une échelle de couleur. L'échelle d'activité correspondant à ce code n'est pas toujours précisée. En général les couleurs les plus chaudes (jaune, rouge) correspondent à des activités importantes et les couleurs froides (bleu) à des activités faibles.

## Manipuler des images cérébrales en contexte scolaire : objectifs méthodologiques et objectifs de connaissance

Nous avons constituer au sein de l'équipe de l'ERTé Acces une banque d'images cérébrales à utilisation pédagogique. Cette banque comporte actuellement environ quatre vingt images anatomiques et fonctionnelles (400 Mo). Les images proviennent de laboratoires français rattachés aux grands organismes de recherche (CNRS, INSERM, CEA)<sup>5</sup>. Elles toutes au même format, Analyse (SPM/Analyse [U8,S16,FLOAT] extension .img accompagnée d'un header .hdr). Les images sont en cours d'indexation selon trois champs principaux :

- Identification de l'image : (Type d'image, ID Sujet(s) ( $\hat{Age}$ , poids, espèce) ; Type d'expérience : anatomique seul (Généralités, Comparaisons interindividuelles, Comparaisons interspécifiques, Pathologies / lésions), Type d'expérience : anatomique

 5 Les images sont issues des laboratoires suivants : Centre d'Imagerie par Résonance Magnétique Nucléaire fonctionnelle ,CHU la Timone , Marseille ; INSERM U 594- Université Joseph Fourier et Neuroimagerie Fonctionnelle et Métabolique, LRC CEA, Centre Hospitalier universitaire, Grenoble ; Université de la Méditerranée - Organisme de recherche CNRS UMR 6612 - IFR 125 Physiopathologie Humaine de Marseille; Faculté de Médecine, Marseille ; Département de recherches médicales, Service hospitalier Frederic Joliot, CEA et Institut fédératif de recherches 49; Unité d'Explorations Fonctionnelles du Système Nerveux, CHU Bicêtre ; Département de radiologie pédiatrique, Necker-Enfants Malades Hôpital, Paris et département de recherches médicales, Service hospitalier Frederic Joliot, CEA et Institut fédératif de recherches 49.

Orsay ainsi que The fMRI Data Center, 6162 Moore Hall, Hanover, NH 03755-3553, www.mricro.com, www.fmridc.org

seul (Généralités, Comparaisons interindividuelles, Comparaisons interspécifiques, Pathologies / lésions), Imagerie fonctionnelle (Sensorimoteur, Fonctions cognitives, protocoles et groupes expérimentaux, données cliniques), Méthodologie imagerie (Réalignement Normalisation Spatiale, Images Individuelles versus Moyennes, Calques fonctionnels)

- Origine de l'image / copyright (Auteur(s) / Chercheur(s), Organisme(s) d'appartenance, Publication de référence)
- Caractéristiques techniques de l'image (Technique utilisée, Nom de l'imageur, Puissance du champ magnétique, Antenne, Système de gradients, date du scan, Nombre de volumes acquis, Nombre de runs fonctionnels, Type de séquence, TR, TE, Résolution, Nombre de coupes…)

Evidemment, le premier objectif méthodologique concerne, pour les utilisateurs, la capacité à se repérer dans les différents plans de coupe de l'encéphale après avoir affiché une image Pour constituer cette banque d'image nous avons retenu comme principal objectif méthodologique que les élèves puissent appréhender les principales étapes de traitement qui président à la construction d'une image cérébrale (recalage, normalisation spatiale, superposition d'une image anatomique et d'un calque fonctionnel, moyenne de plusieurs images individuelles)<sup>6</sup>. Il s'agit également de cerner, en comparant des images par superposition, les principales limites des techniques de neuroimagerie, qu'elles soient liées aux protocoles expérimentaux d'acquisition (isolement d'une fonction par exemple), relation entre fonction cérébrale et marqueur physiologique d'activité (signification fonctionnelle du signal BOLD et résolution temporelle), problèmes posés par la construction d'une image moyenne de plusieurs sujets). En ce qui concerne l'exploitation des données de neuroimagerie fonctionnelle, nous avons voulu pouvoir mettre les élèves en situation de manipulation des images pour qu'ils puissent appréhender des protocoles expérimentaux simples pour répondre à un problème scientifique (images de soustraction par exemple, conditions ON/OFF). Les élèves sont mis en situation de construire une image cérébrale fonctionnelle en sélectionnant, dans la banque de données, des images anatomiques sur lesquelles ils peuvent superposer des calques fonctionnels. Une fois l'image construite, les utilisateurs ont la possibilité de réaliser des traitements statistiques extrêmement simples sur ces images (modification de la taille et de l'orientation de l'image, des seuils de signification statistique et des contrastes, changement du codage en fausses couleurs…) Ces manipulations doivent être également l'occasion d'envisager les contraintes d'étude intra et interindividuelles.

D'un point de vue cognitif, les images qui constituent la banque permettent d'illustrer certains concepts des neurosciences retenus comme objectifs de connaissance. Le premier de ces objectifs concerne l'identification des principales structures anatomiques cérébrales (hémisphères, lobes temporal, pariétal, occipital et frontal, substance blanche, substance grise, corps calleux, cortex cérébral et ses circonvolutions, ventricules, hippocampe, noyaux gris centraux…). La comparaison par superposition d'images obtenues chez différents sujets avec le même matériel d'acquisition est par ailleurs l'occasion d'illustrer l'importante variabilité interindividuelle qui s'exprime à la fois sur le plan anatomique et sur le fonctionnel. Sur le même principe nous avons réuni des images qui permettent de réaliser des comparaisons interspécifiques (homme, primates, autres mammifères) dans une perspective phylogénétique. L'affichage des images fonctionnelles et la variation de leur seuil de signification permet d'observer la spécialisation fonctionnelle de certaines aires du cortex cérébral (somesthésie, vision, audition, motricité…) et activation coordonnée de différentes aires cérébrales (pour les fonctions cognitives telles que le langage par exemple). C'est également l'occasion d'aborder

 6 Une image cérébrale est en effet bien plus une construction complexe qu'une réelle image au sens photographique du terme. Les techniques de neuroimagerie n'ont pu se développer qu'à la faveur des progrès de l'informatique. Ainsi, le rapport signal bruit est en général tellement faible qu'une image résulte toujours du moyennage d'un très grand nombre d'acquisitions. Par ailleurs ces images subissent un traitement informatique important qui tient compte à la fois du paradigme expérimental utilisé lors de la séquence d'acquisition, mais aussi des caractéristiques de la corrélation entre activité physiologique et signal de résonance magnétique, des éventuels mouvements du sujet…..

l' organisation anatomo-fonctionnelle des aires sensorielles et motrices primaires (somatotopie, rétinotopie) dans la perspective de construction d'un homonculus sensoriel modélisant la représentation corticale des différentes parties du corps. Enfin plusieurs images offrent la possibilité d'appréhender une notion centrale dans le développement des neurosciences contemporaines : la plasticité cérébrale anatomique et fonctionnelle. Ainsi des images se rapportant à la réorganisation fonctionnelle des territoires corticaux dévolus à la motricité volontaire ou au langage après une greffe, une lésion ou une opération de l'encéphale sont proposées.

Développement d'un logiciel de visualisation dédié à l'exploitation pédagogique des données de neuroimagerie

Actuellement, les chercheurs ont à leur disposition plusieurs outils pour manipuler les images d'IRM (SPM, ImageJ, Anatomist, Analyze, ezDICOM, Spamalize, etdips, Medal, MRIcro….). Nous avons envisagé des utilisations pédagogiques possible de trois de ces logiciels utilisant des langages de programmation différents qui fonctionne sous windows et dans des environnements informatiques disponibles dans les lycées : Anatomist (Développé par le SHJF, CEA Orsay, programmé en Python), MRIcro et JNLP (développés en anglais, par Chris Rorden, Université de Nottingham, UK, Programmé en Java).<sup>7</sup>

Nous sommes actuellement en train de rédiger un cahier des charges visant à simplifier l'un de ces logiciels pour envisager une utilisation pédagogique. Il s'agit de conserver les fonctionnalités de visualisation proposées dans ces logiciels en allégeant les fonctionnalités de traitement des images proposées pour les équipes de recherche. Cette réflexion repose sur des tests réalisés en classe autour de trois axes principaux. D'une part l'utilité du logiciel c'est à dire son efficacité pédagogique. Sur ce point, c'est le contenu de la banque qui est essentiel même si le logiciel doit permettre : d'afficher des images corrélées dans les différents plans de coupe (multifenêtrage, coupes sériées), de superposer les images, de les redimensionner, de modifier le codage en fausses couleurs et de faire varier les seuils statistiques de signification. Nous envisageons d'ajouter un module rappelant aux élèves les principales caractéristiques de l'image (type d'expérience, origine, caractéristiques techniques) et la rédaction d'un compte rendu écrit avec une image (format jpeg). D'autre part les possibilités de manipulation (utilisabilité) doivent être améliorées dans le sens d'une optimisation de la convivialité (et le cas échéant une traduction en français des fonctionnalités !!). Enfin l'acceptabilité du logiciel nous semble essentiellement tenir à la formation des enseignants qui sont amenés à utiliser cet outil en classe. Des actions de formation d'enseignants et de formateurs ont déjà été mises en place dans ce sens.

 La réflexion proposée ici fait apparaître les principales contraintes et les principaux objectifs inhérents au développement d'une banque de données et d'un logiciel de visualisation des données de neuroimagerie. Elle s'inscrit dans une démarche évolutive. Ainsi nous envisageons d'augmenter la banque avec des données relatives au traitement central de la douleur et aux modes d'action des drogues. La simplification d'un logiciel de recherche préexistant constitue par ailleurs une partie importante du travail en cours.

 Ces logiciels sont disponibles en ligne aux adresses suivantes : Anatomist : http://www.anatomist.info MRIcro : http://www.psychology.nottingham.ac.uk/staff/cr1/mricro.html et

#### www.mricro.com

8 e Biennale de l'éducation et de la formation Texte publié par l'INRP sous l'entière responsabilité des auteurs

 7

Bibliographie non exhaustive

Jeannerod Marc, 2002, « Le cerveau intime », Paris, CSI, Ed. Odile Jacob.

Mazoyer B., Belliveau J.W., 1996, « Les nouveaux progrès de l'imagerie » in La Recherche n° spécial 289, Juillet-Aout 1996, pp26-33.

Annales de l'Institut Pasteur. Actualités. La neuro-imagerie, 9(3):243--258, 1998 ».

Poline, J.B., Ciuciu, P, Roche, A., Thirion, B., (2005). Quelle confiance accorder aux images du cerveau en action ? Pour la science, n°338, Décembre 2005, pp138-142.

Rosenzweig M.R., Leiman A.L., Breedlove S.M., 1998, Psychobiologie, De Boeck Université Segebarth C., Ziegler A., (unité mixte UJF - Inserm U594 / IFR1), Journées de formation

« Introduction à la neuroimagerie fonctionnelle et métabolique par RMN », Grenoble, 21- 26 Novembre 2003.

Vion-Dury J., 2002, « Cours de résonance magnétique, spectroscopie et imagerie », Ellipses,

J.-F. Mangin et al., 1998 «Place de l'anatomie dans la cartographie fonctionnelle du cerveau.

#### Sites utiles

Conférence de vulgarisation sur l'imagerie cérébrale (Professeur B. Mazoyer) dans le cadre de l'Université de Tous Les Savoirs, France culture :

http://www.radiofrance.fr/chaines/france-

culture/emissions/utls/fiche.php?diffusion\_id=1563

Département « Sciences Actualité », Cité des Sciences et de l'Industrie : http://www.cite-

sciences.fr/francais/ala\_cite/science\_actualites/sitesactu/accueil.php?langue=frExemple de visualisation d'image fonctionnelle (somesthésie, activation de la langue) sous MRIcro :

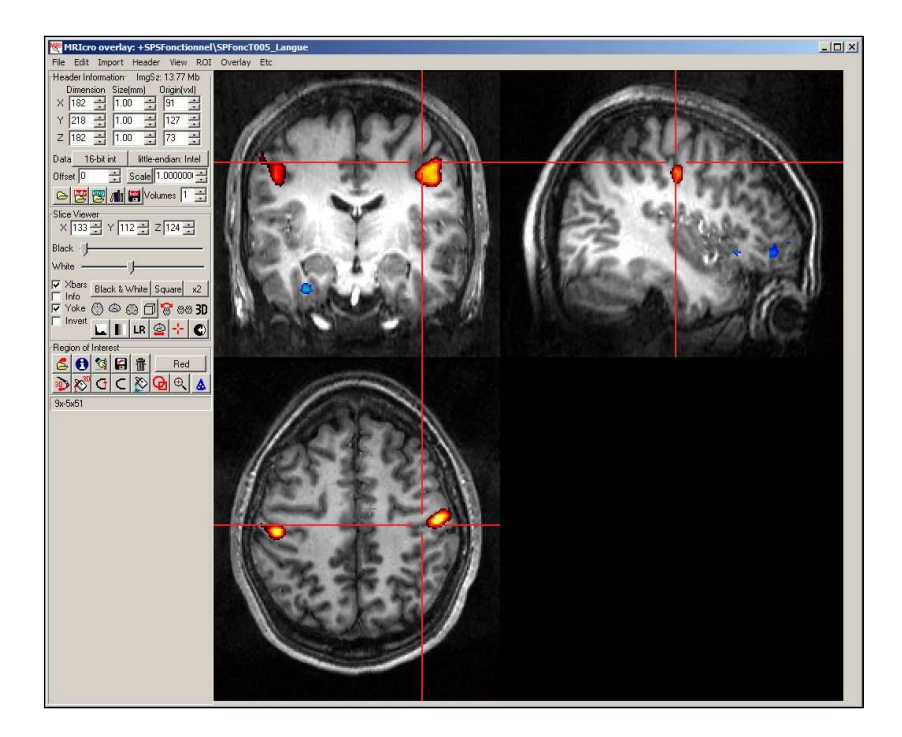